# <span id="page-0-0"></span>Python Tutorial – Part I: Introduction

#### Mark A. Austin

University of Maryland

*austin@umd.edu ENCE 688P, Spring Semester 2022*

January 18, 2023

**KORK ERKER ADA ADA KORA** 

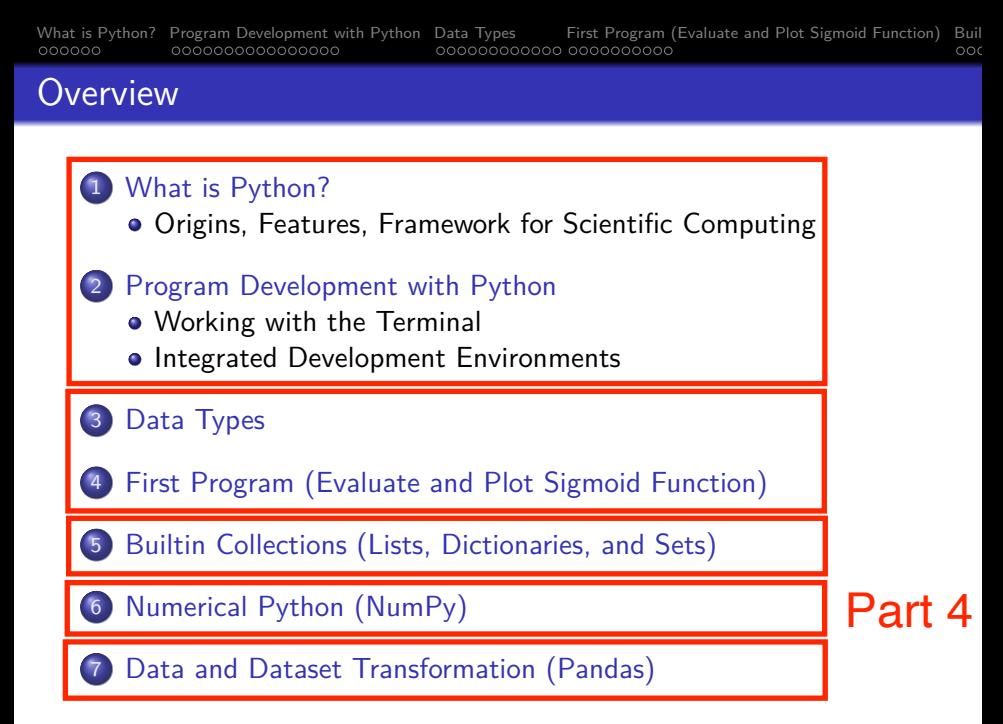

# <span id="page-2-0"></span>**Numerical Python**

**(NumPy)**

K ロ ▶ K 個 ▶ K 할 ▶ K 할 ▶ 이 할 → 9 Q Q →

# Numerical Python (NumPy)

#### Introduction to NumPy

Numerical Python (NumPy) is an open source Python library that contains computational support for n-dimensional array objects, along with mathematical methods to operate on them.

#### **Key Features:**

- Create 0-d, 1-d and 2-d arrays. 3-d blocks.
- Operations on array elements (e.g., min, max, sort).
- Operations on arrays (e.g., reshape, stack).
- **Compute matrix properties. Solve matrix equations.**

#### **Installation**

```
prompt >> pip3 install numpy
```
### Numerical Data Types in NumpPy

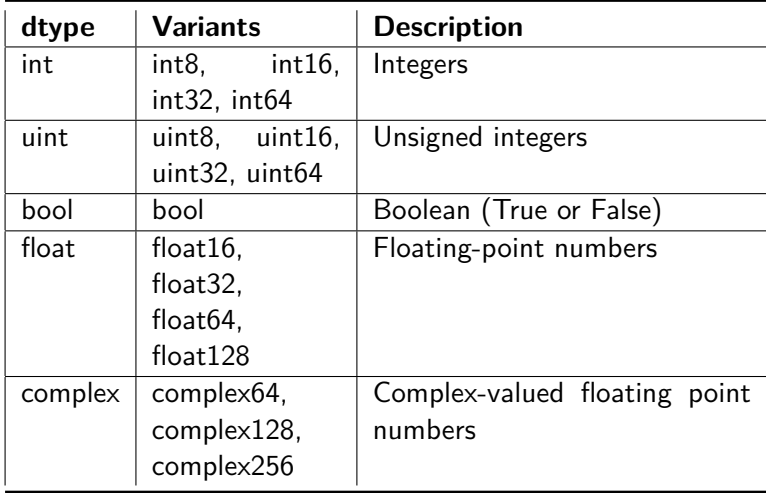

K ロ ▶ K 個 ▶ K 할 ▶ K 할 ▶ 이 할 → 9 Q Q →

# Working with NumPy

**Example 1:** Create 0-d, 1-d, and 2-d arrays ...

```
a = np.array(101); # \leftarrow create 0-d array.
print (a)
a = np.array( [ 1, 2, 3, 4, 5, 6, 7, 8, 9, 10] ); # <-- create 1-d array of
print (a)
a = np.array( ["The", "Brown", "Fox"] ); # <-- array of charcter strings.
a = np.append(a, "!")for i in a: # <-- loop over array indices ...
  print(i)
```
**KORK ERKER ADA ADA KORA** 

#### **Output:**

101 [ 1 2 3 4 5 6 7 8 9 10] The Brown Fox !

**KORK ERKER ADA ADA KORA** 

# Working with NumPy

**Example 2:** Print each array element and its index ...

```
# Create array of character strings ...
a = np.array( ["The", "Brown", "Fox", "!"] );for i,e in enumerate(a):
    print("--- Index: \{\}, was: \{\}".format(i, e))
```
#### **Output:**

--- Index: 0, was: The --- Index: 1, was: Quick --- Index: 2, was: Brown --- Index: 3, was: Fox --- Index: 4, was: !

# Working with NumPy

**Example 3:** Sort array elements ...

```
# Sort array of floating point numbers ...
a = np.array( [2.3, 1.0, 4.5, -13.0, 100.0, 43, -15.0, 0.0 ] )print(a);
print(np.sort(a));
# Sort array of state abbreviations ...
a = np.array( ["MD", "CA", "RI", "UT", "LA", "AL", "WA", "OR", "CO"] )
print(a);
print(np.sort(a))
```
#### **Output:**

--- Sort array of floating-point numbers ...  $\begin{bmatrix} 2.3 & 1. & 4.5 & -13. & 100. & 43. & -15. & 0. \end{bmatrix}$ [-15. -13. 0. 1. 2.3 4.5 43. 100. ] --- Sort array of state abbreviations ... ['MD' 'CA' 'RI' 'UT' 'LA' 'AL' 'WA' 'OR' 'CO'] ['AL' 'CA' 'CO' 'LA' 'MD' 'OR' 'RI' 'UT' 'WA']

**KORK ERKER ADA ADA KORA** 

# Working with NumPy

**Example 4:** Create two-dimensional array ...

```
c = np.array( [ ( 0, 1, 4, 3, 2), ( 3, 4, 5, 6, 7),( 6, 7, 8, 9,10), ( 9,10,11,12,13) ] );
PrintMatrix("C", c); \# <-- print formatted matrix ....
print(" Min: {}".format(np.min(c)))
print(" Max: {}".format(np.max(c)))
print(" Average: {}".format(np.average(c)))
print(" Max array index: {}".format(np.argmax(c)))
```
**KORK ERKER ADAM ADA** 

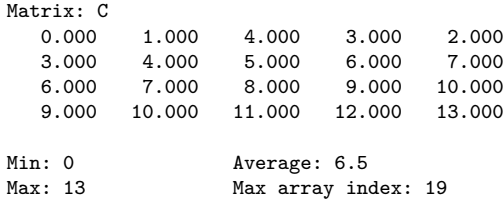

**KORK ERKER ADA ADA KORA** 

# Working with NumPy

**Example 5:** Create three-dimensional array block ...

```
c = np.array( [ [ ( 0, 1), (3, 4) ], [ (5, 6), (7, 8) ] ];
print(c)
```
#### **Output:**

[ [ [0 1] [3 4] ]  $[5 6]$ [7 8] ] ]

## Working with NumPy

```
Example 6: Reshape 1-d array \longrightarrow 2-d matrix ...
```

```
d1 = np.arange(20); # \leftarrow create 1-d test array ...
print(d1);
```

```
d1 = d1.reshape(4,5); # <-- reshape to (4x5) array ...
PrintMatrix("(4x5)", d1 );
```

```
--- 1-d test array:
 [ 0 1 2 3 4 5 6 7 8 9 10 11 12 13 14 15 16 17 18 19]
--- Reshape to (4x5) matrix ...
Matrix: (4x5)
   0.000 1.000 2.000 3.000 4.000
   5.000 6.000 7.000 8.000 9.000
  10.000 11.000 12.000 13.000 14.000
  15.000 16.000 17.000 18.000 19.000
```
# Working with NumPy

**Example 7:** Create horizontal and vertical array stacks ...

```
d1 = np.array( [ (0, 1), (3, 4) ] ); # \leftarrow create test arrays ...
d2 = np.array( [ ( 5, 6), ( 7, 8) ] );
PrintMatrix("d1", d1 ); PrintMatrix("d2", d2 );
h1 = np.hstack((d1, d2)); \# \leftarrow create horizontal stack ...
PrintMatrix( "np.hstack(d1, d2)", h1);
h2 = np.vstack((d1, d2)); \qquad \qquad \qquad \qquad \qquad \qquad \qquad \qquad \qquad \qquad \qquad \qquad \qquad \qquad \qquad \qquad \qquad \qquad \qquad \qquad \qquad \qquad \qquad \qquad \qquad \qquad \qquad \qquad \qquad \qquad \qquad \qquad \qquadPrintMatrix( "np.vstack(d1, d2)", h2);
```
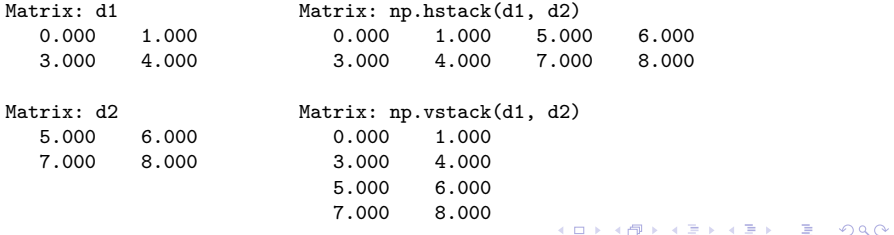

# Working with NumPy

**Example 8:** Exercise np.zeros() and np.eye() ...

```
matrix02 = np.zeros(shape=(4, 4)) # \leftarrow create (4x4) array of zeros.
PrintMatrix("matrix02", matrix02 );
```

```
matrix03 = np.eye(4, dtype = float) # \leftarrow create (4x4) identidy matrix.
PrintMatrix("matrix03", matrix03 );
```
**KORK ERKER ADAM ADA** 

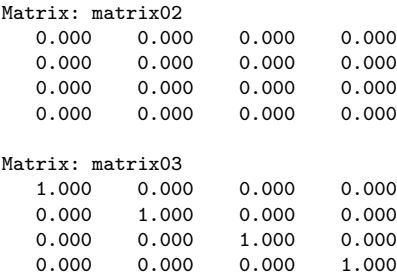

# Working with NumPy

#### **Example 9:** Reshape arrays of random numbers

```
matrix06 = np.random.random((20,1)); # <-- create (20x1) array
PrintMatrix("matrix06", matrix06 ); # of random numbers.
PrintMatrix ( "matrix06 (reshaped)", # <-- reshape to (10x2).
              matrix06.reshape(10,2) )
```
#### **Abbreviated Output:**

```
--- Original (20x1) matrix --- Reshape to (10x2) matrix ...
Matrix: matrix06 Matrix: matrix06 (reshaped)
 0.326 0.326 0.459
 0.459 0.545 0.419
 0.545 0.537 0.632
 ..... ..... .....
 0.803 ..... .....
 0.014 0.165 0.803
 0.291 0.014 0.291
```
**KORK ERKER ADA ADA KORA** 

# Working with NumPy

**Example 10:** Solve the family of matrix equations:

$$
\begin{bmatrix} 3 & -6 & 7 \ 9 & 0 & -5 \ 5 & -8 & 6 \end{bmatrix} \cdot \begin{bmatrix} x_1 \ x_2 \ x_3 \end{bmatrix} = \begin{bmatrix} 3 \ 3 \ -4 \end{bmatrix}
$$
 (3)

#### **Part I: Theoretical Considerations:**

A unique solution  $\{X\} = [A^{-1}] \cdot \{B\}$  exists when  $[A^{-1}]$  exists (i.e., det  $[A] \neq 0$ ). Expanding det(A) about the first row gives:

$$
det(A) = 3det\begin{bmatrix} 0 & -5 \\ -8 & 6 \end{bmatrix} + 6det\begin{bmatrix} 9 & -5 \\ 5 & 6 \end{bmatrix} + 7det\begin{bmatrix} 9 & 0 \\ 5 & -8 \end{bmatrix},
$$
  
= 3(0 - 40) + 6(54 + 25) + 7(-72 - 0) = -150. (4)

**KORK ERKER ADAM ADA** 

# Working with NumPy

#### **Part II: Program Source Code:**

```
1 # ===============================================================
    2 # TestMatrixEquations01.py: Compute solution to matrix equations.
3 #
4 # Written by: Mark Austin November 2022
     5 # ===============================================================
\frac{6}{7}7 import numpy as np
    8 from numpy.linalg import matrix_rank
\frac{9}{10}10 # Function to print two -dimensional matrices ...
\frac{11}{12}12 def PrintMatrix(name , a):
13 print ("Matrix: {:s} ". format (name) );<br>14 for row in a:
14 for row in a:<br>15 for coli
             15 for col in row:
16 print ("{:8.3f}". format (col), end=" ")
             17 print ("")
18
19 # main method ...
\begin{array}{c} 20 \\ 21 \end{array}21 def main():
22 print ("--- Enter TestMatrixEquations01.main() ... ");
         23 print ("--- ======================================== ... ");
\frac{24}{25}25 print ("--- Part 1: Create test matrices ... ");
```
# Working with NumPy

#### **Part II: Program Source Code:** (Continued) ...

```
27 A = np.array( [ [ 3, -6, 7],<br>28 [ 9, 0, -5].
28 [ 9, 0, -5],<br>29 [ 5, -8, 6]
29 [5, -8, 6]]);<br>30 PrintMatrix("A", A);
         PrintMatrix("A", A);
31
32 B = np.array([ [3], [3], [-4] ]);
         PrintMatrix("B", B);
34<br>35
         35 print ("--- Part 2: Check properties of matrix A ... ");
36<br>37
37 rank = matrix_rank(A)<br>38 det = np.linalg.det(
         det = nn. linalg. det(A)39
         print("--- Matrix A: rank = \{if\}, det = \{if\}...". format(rank, det) :
^{41}_{42}42 print ("--- Part 3: Solve A.x = B ... ");
43
44 x = np.linalg.solve(A, B)<br>45 PrintMatrix<sup>("x"</sup>, x):
         PrintMatrix("x", x);
46
47 print ("--- ======================================== ... ");
         48 print ("--- Leave TestMatrixEquations01.main() ... ");
49
50 # call the main method ...
51<br>52
     main()
```
**KORK STRAIN A STRAIN A COMP** 

### Working with NumPy

#### **Part III: Program Output:**

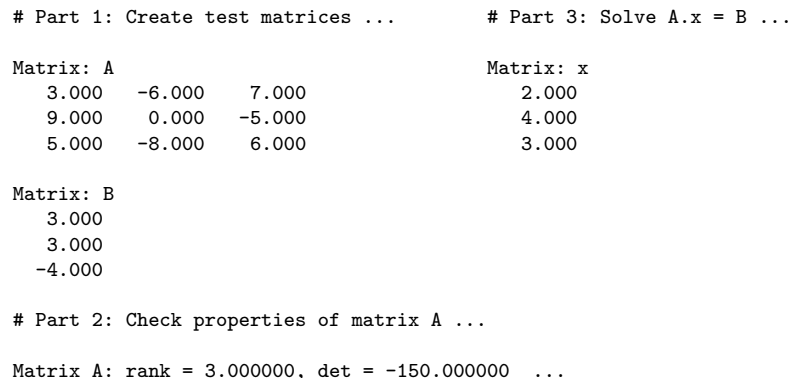

K ロ ▶ K @ ▶ K 할 ▶ K 할 ▶ 이 할 → 9 Q Q →